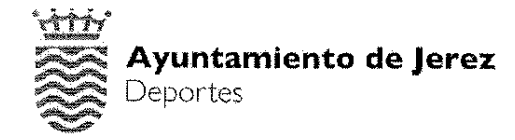

### CONVENIO DE COLABORACIÓN ENTRE EL AYUNTAMIENTO DE JEREZ Y EL CLUB DEPORTIVO GIMNASIA ARTÍSTICA LA BARCA

En Jerez de la Frontera, a 25 de julio de 2017

#### **REUNIDOS**

De una parte, DÑA. LAURA ÁLVAREZ CABRERA, en calidad de Primera Teniente de Alcaldesa, Delegada de Empleo, Recursos Humanos y Deportes del Ayuntamiento de Jerez, en representación del Ayuntamiento de Jerez para este tipo de actos, por delegación de competencias mediante Resolución de Alcaldía de fecha 23 de octubre de 2015.

Y de otra, en calidad de Presidenta, y en representación del Club Deportivo Gimnasia Artística la Barca.

#### **MANIFIESTAN**

1.- Que el Ayuntamiento de Jerez, de acuerdo a los dispuesto en el artículo 25.2, de la Ley 7/85 de Bases de Régimen Local, ejercerá en todo caso, como competencias propias en los términos de la legislación del Estado y de las Comunidades Autónomas, en las siguientes materias: las de promoción del deporte e instalaciones deportivas y de ocupación del tiempo libre.

II. El artículo 3.1 de la Ley 5/2016, de 19 de julio, del Deporte de Andalucía, regula como función y valores del deporte en Andalucía, su consideración como actividad de Interés general que cumple funciones sociales, culturales, educativas, económicas y de salud; también establece en su artículo 5 como principios rectores, entre otros, el fomento del deporte de competición y el establecimiento de mecanismos de apoyo al deporte de rendimiento de Andalucía, a quienes tengan reconocida la condición de deportistà de alto nivel y alto rendimiento para la mejora de su rendimiento. Igualmentà, el artículo 12 del citado cuerpo normativo dispone que son competencias propias de los municipios en materia de deporte las reguladas en el apartado 18 del artículo 9 de la Ley 5/2010, de 11 de junio, de Autonomía local de Andalucía, la cuáles están recogidas del modo siguiente: "Promoción del deporte y gestión de equipamientos deportivos de uso público, que incluye: a) La planificación, ordenación, gestión y promoción del deporte de base y del deporte para todos. b) La construcción, gestión y el mantenimiento de las instalaciones y equipamientos deportivos de titularidad propia. c) La organización y, en su caso, autorización de manifestaciones y competiciones deportivas que transcurran exclusivamente por su territorio. especialmente las de carácter popular y las destinadas a participantes en edad escolar y a grupos de atención especial. d) La formulación de la planificación deportiva local".

III.- Que el Club Deportivo Gimnasia La Barca es una entidad deportiva sin ánimo de lucro, inscrita en el Registro de Asociaciones de la Junta de Andalucía con el número 020227, que tiene por finalidad esencial y sustancial cooperar en el ámbito social al cumplimiento de los fines de interés general de la práctica de la gimnasia artística en la ciudad de Jerez, consistentes en potenciar la práctica de esta disciplina deportiva en sus distintas categorías y edades, y fomentar los valores inherentes a la práctica deportiva.

IV.- De acuerdo con lo dispuesto en el artículo 24 de la Ordenanza de Instalaciones Deportivas de la Ciudad de Jerez, contempla la posibilidad de que la asignación de espacios para uso periódico se realice a equipos profesionales o de alto rendimiento, mediante decisión del órgano municipal competente, que podrá ser instrumentalizado mediante un convenio de colaboración, cumpliéndose los requisitos necesarios para ello por parte de la entidad Club Deportivo Gimnasia Artística la Barca.

V.- Que en correspondencia con lo anteriormente expuesto, es interés de las partes llevar a cabo un acuerdo por el que se establezca una colaboración institucional para actuar en respuesta de objetivos compartidos en el deporte de la gimnasia artística en la Ciudad de Jerez de la Frontera. Ninguna de las partes tiene interés patrimonial en ello, los intereses de las partes son públicos y el beneficiario será la ciudad y los practicantes de la gimnasia artística, instrumentalizando dicha colaboración a través de la propuesta de Convenio realizada al efecto.

VI.- Que ambas partes entienden como objetivos promover y fomentar la práctica de la gimnasia artística en la ciudad, organizar y mantener una estructura que permita la formación y el impulso de jóvenes promesas de la gimnasia artística, dotar a todas las categorías de programas de formación que, junto a la enseñanza puramente deportiva, incida en la formación integral de los deportistas y, por último, la consecución de la proyección del deporte de la gimnasia artística.

VII.- Que para ello se entiende preciso dotar al Club Deportivo Gimnasia Artística La Bàrca de instrumentos suficientes para el cumplimiento de los objetivos coincidentes con las competencias municipales.

VIII.- Que el presente Convenio ha sido aprobado por Acuerdo de Junta de Gobierno Local de fecha 18 de julio de 2017.

Y sobre la base de las anteriores consideraciones, las partes intervinientes:

## **ACUERDAN**

Formalizar el presente convenio de colaboración con arregio a las siguientes.

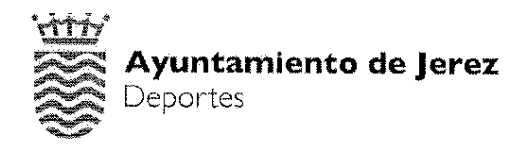

### **CLAUSULAS**

#### Primera: OBJETO.

El presente convenio tiene por objeto regular las relaciones de colaboración entre el Excmo. Ayuntamiento de Jerez y el Club La Barca en aplicación del artículo 24 de las Ordenanzas de Instalaciones de la Ciudad de Jerez, de forma que, por parte de ambas entidades se potencie la práctica de la gimnasia rítmica en sus distintas categorías y edades, y se fomenten los valores inherentes a la práctica de esta disciplina deportiva.

#### Segunda: DURACIÓN

La vigencia del presente Convenio será de CUATRO AÑOS, a contar desde la firma del mismo, prorrogables anualmente hasta un máximo de otros cuatro años por acuerdo expreso de las partes.

# Tercera: COMPROMISOS DEL EXCMO. AYUNTAMIENTO DE JEREZ.

En el común propósito de este convenio, expresado en la estipulación primera, el Ayuntamiento de Jerez adquiere los siguientes compromisos:

1. El Club Deportivo Gimnasia Artística La Barca gozará, durante la vigencia del convenio, del derecho a la utilización de una cancha transversal del "Polideportivo Acuña" para entrenamientos de los deportistas integrantes del Club la Barca durante 6 horas diarias de lunes a viernes y de 5 horas los sábados.

Durante la vigencia del Convenio, el Excmo. Ayuntamiento reconoce en la adtividad y objeto asociativo del Club Gimnasia Artística La Barca los requisitos establecidos en el artículo 12 de la Ordenanza Reguladora de los Precios Públicos por la Prestación de Servicios o Realización de Actividades de las Instalaciones Depottivas Municipales "bonificación de interés deportivo o cultural", por lo que será de aplicación la bonificación que resulte de conformidad con el citado artículo al Club Gimnasia Artística La Barca en los usos que haga de las instalaciones deportivas municipales, en tanto dichas condiciones se mantengan y se encuentra al corriente de obligaciones tributarias y no tributarias con la Administración Pública.

3. El Club Deportivo Gimnasia Artística La Barca contará para sus actividades en el "Polideportivo Acuña", con lo siguiente:

a) El uso de un vestuario de equipo en los horarios en que se produzcan los usos de las instalaciones deportivas por parte del club.

b) El uso de un vestuario de entrenadores en los horarios en que se produzcan los usos de las instalaciones deportivas por parte del club.

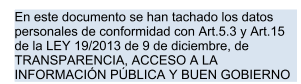

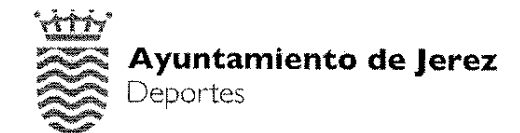

c) El uso de un almacén para material deportivo ubicado junto al vestuario y otro para materiales de limpieza.

d) El uso de una oficina destinada a la gestión deportiva del club.

## Cuarta: COMPROMISOS DEL CLUB DEPORTIVO GIMNASIA ARTÍSTICA LA **BARCA.**

En el común propósito de este convenio, expresado en la estipulación primera, el Club La Barca adquiere los siguientes compromisos:

1. El Club Gimnasia Artística la Barca, fomentará e impulsará la gimnasia artística de alto nivel y/o profesional en la ciudad. En su gestión el Club Gimnasia Artística la Barca establecerá niveles que fomenten la participación y formación en la competición del mayor número de niñas y jóvenes, pero cuidará de facilitar y promover un camino especifico para el alto rendimiento.

2. Seguros, materiales y mantenimiento. El Club La Barca se hará cargo de lo siguiente:

a) Seguros de responsabilidad civil y accidentes en todos los eventos que organice directamente o en aquellos en los que impulse o participe.

b) Material de gimnasia artística que le sea necesario (aparatos, colchoneta, etc.).

c) Dado que el club utilizará la cancha transversal del "Polideportivo Acuña", y aun no siendo exclusivo su uso, se responsabiliza y asume el coste de la apertura y cierre de la instalación, la limpieza de la pista y las zonas auxiliares (gradas, Vestuarios, almacenes, oficinas, cuartos de material y aseos), así como el pèqueño mantenimiento de fontanería, carpintería y cristalería, de la instalación municipal deportiva denominada "Polideportivo Acuña", cuya puesta en uso requiere de unos recursos materiales y humanos específicos que actualmente no pueden asumirse por el Ayuntamiento al no disponerse de medios para ello. El mantenimiento de la iluminaria de la instalación corresponde a Avuntamiento.

3. El Club Gimnasia Artística La Barca, en sus actividades propias y en las concertadas, deberá respetar la utilización que de las instalaciones realice, para el deporte de fútbol, balonmano y baloncesto en el Pabellón Acuña, al Servicio de Promoción e Instalaciones Deportivas, así como lo dispuesto en la Ordenanza Reguladora de Instalaciones Deportivas.

### Quinta: EQUILIBRIO ECONÓMICO DEL CONVENIO

El coste de uso de las instalaciones por parte del Club La Barca regulados en este Convenio, calculado por los servicios técnicos municipales, y que se ha realizado en función del número de horas de uso previsto para las mismas con arreglo a la Ordenanza Reguladora de los Precios Públicos por la Prestación de Servicios o

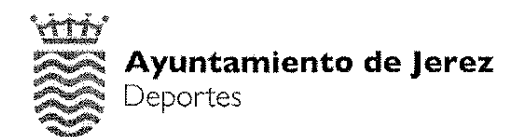

Realización de Actividades en las Instalaciones Deportivas Municipales pero aplicada la bonificación del artículo 12 de la referida Ordenanza, asciende a la suma de 16.968.00 euros anuales, en concepto de precio público.

El coste estimado de las obligaciones asumidas por el Club La Barca, valorado por los servicios técnicos municipales, en concepto de mantenimiento de instalaciones deportivas de la cancha transversal del "Polideportivo Acuña," asciende a la suma 16.920,00 euros anuales.

Por lo que existe un equilibrio económico en la propuesta de convenio que se pretende formalizar entre el Ayuntamiento de Jerez y el Club Deportivo Gimnasia Artística La Barca.

## Sexta: ORGANO DE SEGUIMIENTO, CONSTITUCIÓN Y FUNCIONES.

Se creará una Comisión de Seguimiento del convenio compuesta por la Delegada de Deportes o autoridad en quien delegue y tres representantes del Excmo. Ayuntamiento de Jerez y otros tantos del Club La Barca. La Comisión deberá reunirse, al menos, en dos ocasiones durante la temporada, al objeto de hacer un seguimiento del programa anual de actividades y del desarrollo e implementación de los compromisos recogidos en este documento y cualquiera otro propuesto por las partes, así como del grado de cumplimiento de los mismos.

# **Séptima: MODIFICACIÓN DEL CONVENIO**

Cualquier modificación de los términos del presente Convenio deberá formalizarse en documento administrativo debidamente suscrito por las partes.

# Octava: RESOLUCIÓN DEL CONVENIO.

El presente Convenio se extinguirá por resolución o cumplimiento del mismo. A tales efectos será causas de resolución del Convenio:

- a) El incumplimiento de alguna de sus cláusulas.
- b) El acuerdo de las instituciones firmantes del mismo.
- c) Cualquiera otra que sea aplicable.

#### Novena: LEGISLACIÓN SUPLETORIA.

En lo no previsto en el presente convenio se estará a lo dispuesto en la Ordenanza de Instalaciones Deportivas de la Ciudad de Jerez, para resolver las dudas y lagunas que pudieran presentarse así como en el Texto Refundido de la Ley de Contratos del Sector Público, y demás normativa de aplicación.

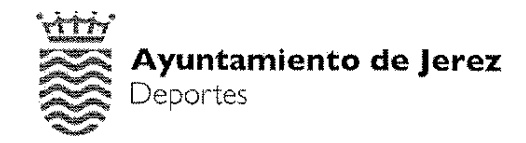

### Décima: RESOLUCIÓN.

Las cuestiones litigiosas sobre interpretación, modificación, resolución y efectos del presente convenio de colaboración se resolverán por la vía administrativa competente o por la jurisdicción contencioso-administrativa.

Y en prueba de conformidad, se firma el presente Convenio de Colaboración en el lugar y la fecha arriba indicados.

La Delegada de Empleo, Recursos Humanos y Deportes. La Presidenta del Club G. Artística La Barca

Laura Álvarez Cabrera

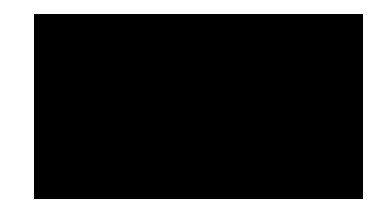